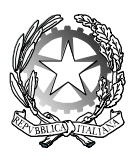

**OTHOCA**  Istituto Tecnico Industriale Statale - Oristano

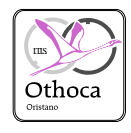

I-1 (Uscita)

I.T.I.S. - "OTHOCA"-ORISTANO Prot. 0002627 del 15/03/2024

CIRC. n. 246 Oristano, 15 marzo '24

Agli Studenti ed alle Studentesse Classi triennio di Informatica Ai/Alle Docenti Sede di Oristano All'Albo Al Sito web

Oggetto: corsi online PCTO A.S. 2023-2024 triennio Informatica.

Con la presente circolare si trasmette l'elenco dei corsi validi ai fini dei PCTO e rivolti agli studenti e alle studentesse del triennio di Informatica.

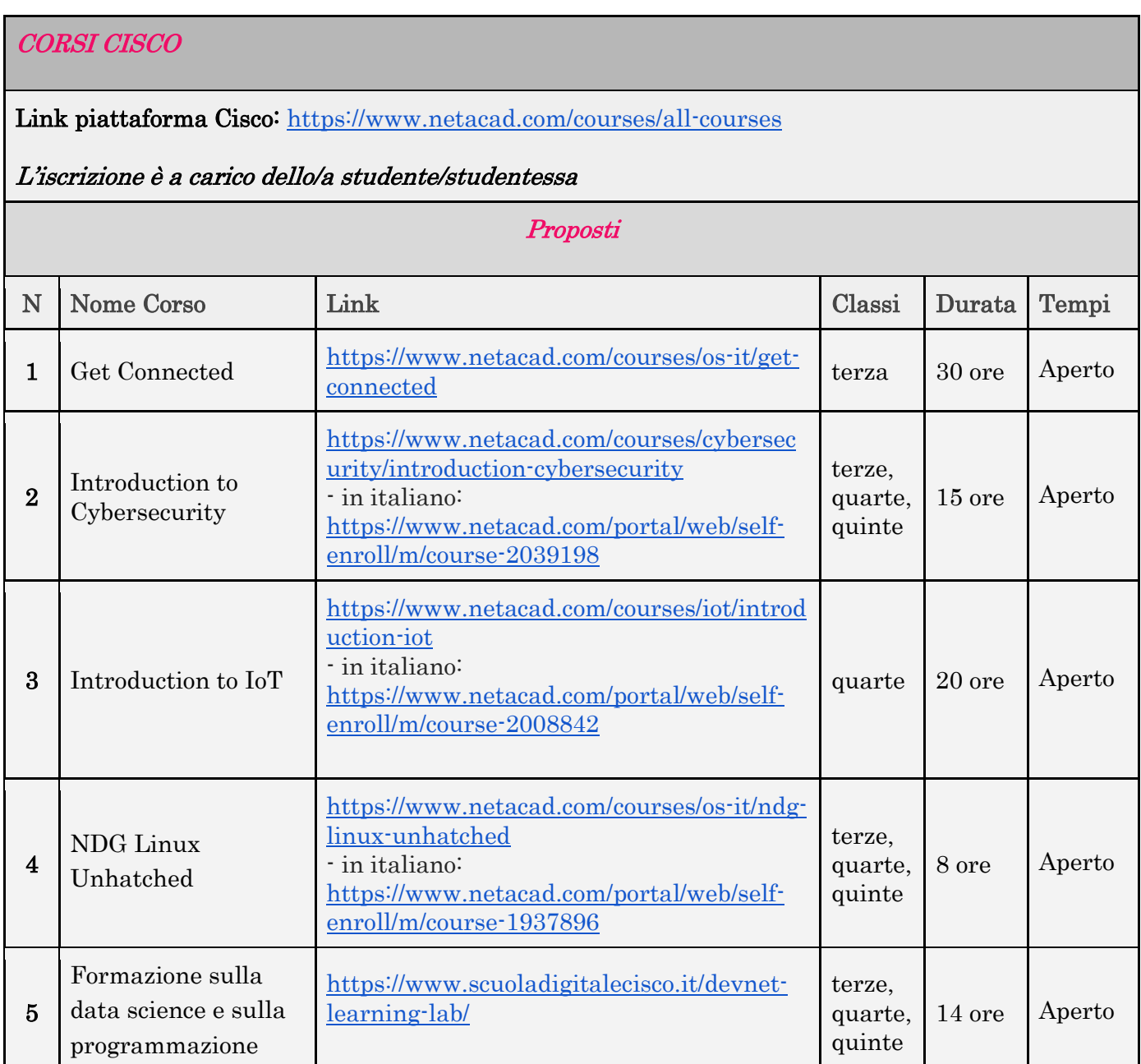

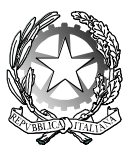

# **OTHOCA**

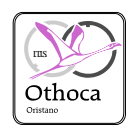

Istituto Tecnico Industriale Statale - Oristano

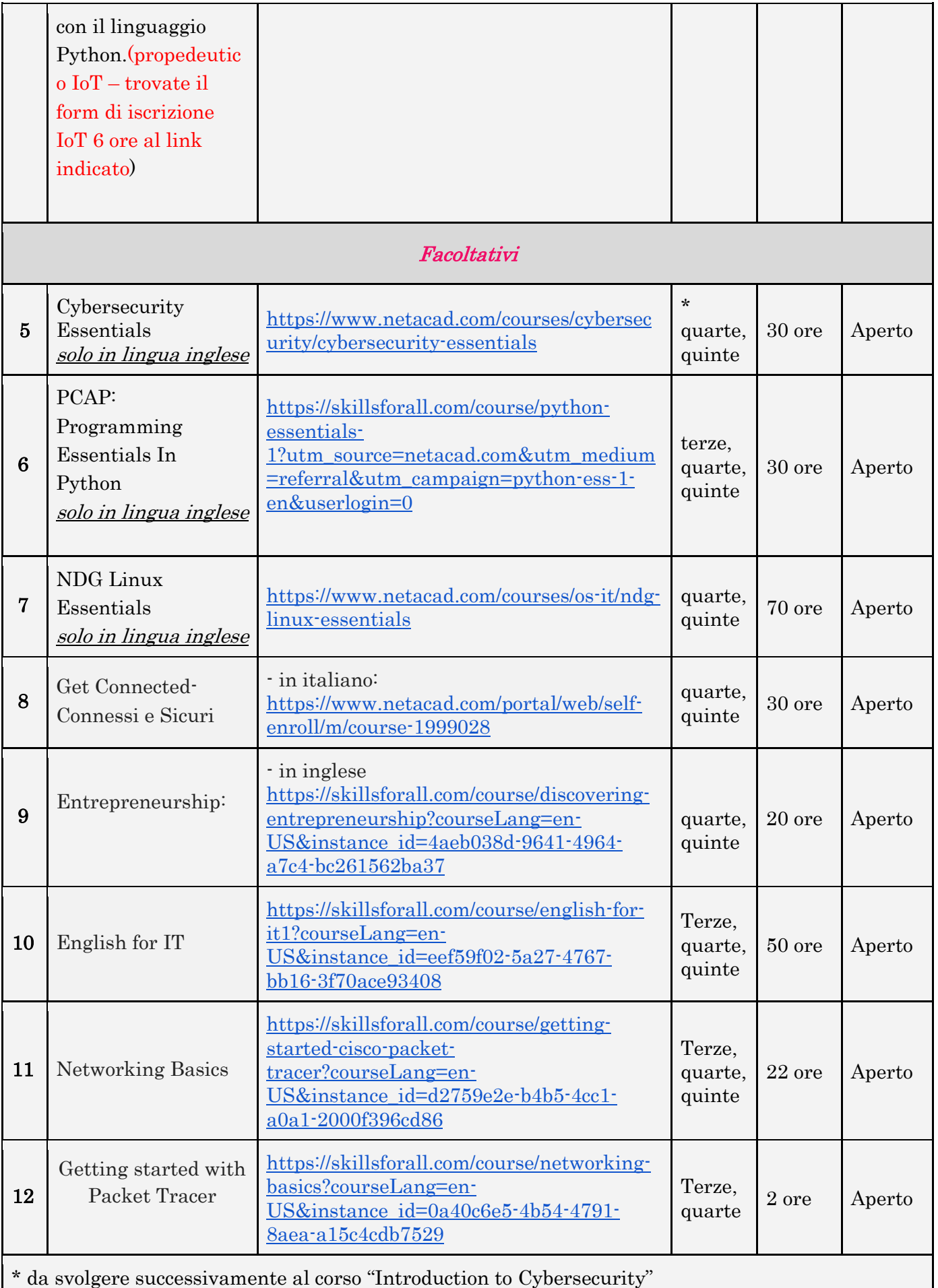

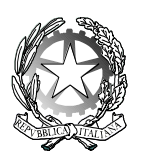

## **OTHOCA**  Istituto Tecnico Industriale Statale - Oristano

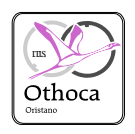

### CORSI EDUCAZIONE DIGITALE

Link piattaforma Educazione Digitale:<https://www.educazionedigitale.it/percorsi-pcto/>

Saranno i tutor a iscrivere la propria classe al progetto più adeguato.

### CORSI GOOGLE DIGITAL TRAINING

Link piattaforma Google Digital Training:

<https://learndigital.withgoogle.com/digitaltraining/courses?length=20-,11-20,0-1>

L'iscrizione è a carico dello/a studente/studentessa

#### **Consigliati**

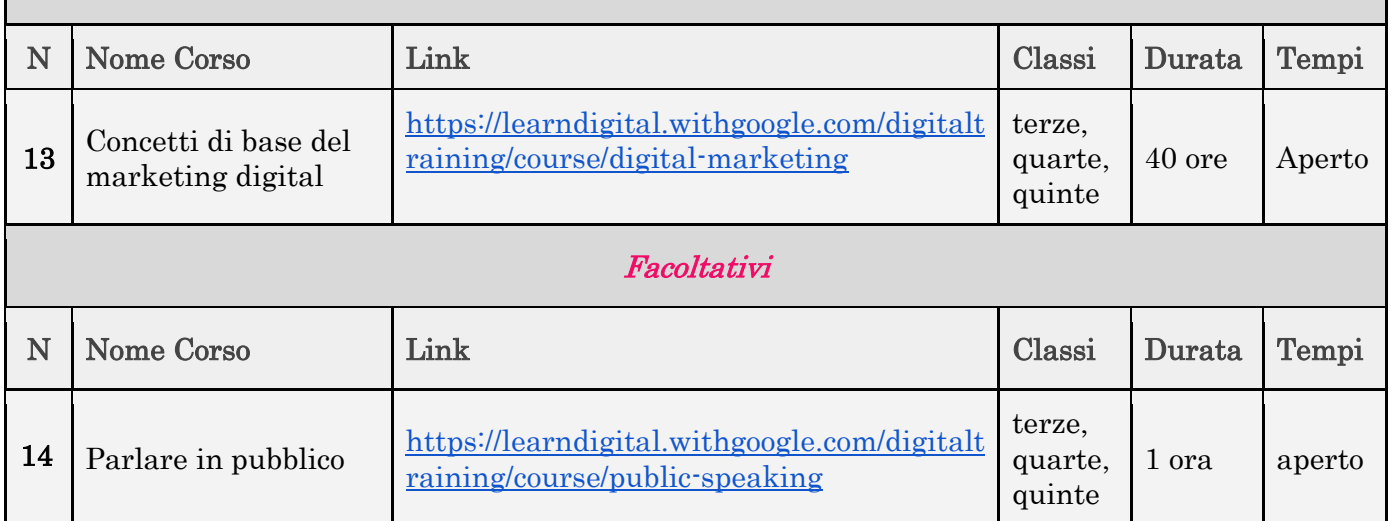

Il link sotto indicato:

https://docs.google.com/document/d/16KfNNiGeVsqBRzmcD-HgMRTOfw7cJTgz/edit#heading=h.gjdgxs è relativo al file dei corsi PCTO, come da oggetto, che è presente nelle classroom delle singole classi, per consentire aggiornamenti in itinere.

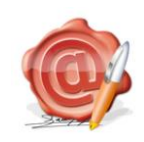

Il Dirigente Scolastico Dott. Franco Frongia (Firmato digitalmente ai sensi del c.d. Codice della Amministrazione Digitale e norme ad esso connesse)